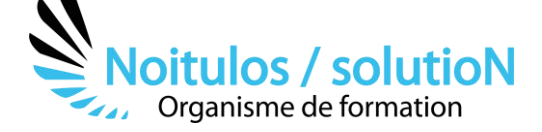

# **[Construire un dossier de subvention ANS](https://noitulos-solution.com/nos-formations-associations-loi-1901/formation-construire-un-dossier-de-subvention-ans/)**

*Depuis maintenant 3 ans, les fédérations assurent l'instruction des dossiers de demandes de subventions de ses associations affiliées, s'inscrivant dans le périmètre de Projet Sportif Fédéral. Chaque fédération définit donc les axes principaux de son projet sportif fédéral. Les projets devront s'inscrire impérativement dans un ou plusieurs objectifs opérationnels de l'Agence Nationale du Sport (promotion du sport santé, développement de la pratique, développement de l'éthique et de la citoyenneté).* 

*Grace à cette formation à distance, vous allez pouvoir acquérir des outils dans la construction et le dépôt d'une subvention dématérialisée et cela de manière interactive sur une plateforme E-learning. Un formateur « tuteur » sera là pour vous suivre tout au long de votre cursus de formation et vous permettra au travers de rendez-vous en Visio- conférence de grandir, dans l'acquisition des outils liés à la construction d'un dossier de subvention et de son dépôt sur une plateforme dématérialisée.* 

**Durée:** 14.00 heures (2.00 jours)

## **Profils des stagiaires**

• Toutes personnes évoluant dans une structure associative ou professionnelle

#### **Prérequis**

• Aucun

#### **Accessibilité :**

Au sein de Noitulos / solutioN nous renseignons et accueillons les personnes en situation de handicap. Nous pouvons adapter les conditions d'accès et les modalités d'accompagnement. Pour cela nous vous invitons à nous en informer à : [contact@noitulos-solution.com](mailto:contact@noitulos-solution.com) 

# **Objectifs pédagogiques**

- Vérifier l'éligibilité de sa structure aux subventions de l'ANS
- Analyser le cahier des charges d'une entité institutionnelle
- Croiser le cahier des charges avec son projet associatif
- Se positionner sur le type de projet
- Maîtriser le vocabulaire spécifique au dépôt d'une demande de subvention
- Déposer un dossier de subvention en ligne sur la plateforme « Mon Compte Asso »

# **Contenu de la formation**

- **VERIFIER L'ELIGIBILITE DE SA STRUCTURE AUX SUBVENTIONS DE L'ANS**
	- o Nombre d'années d'existence
	- o Nombre de licenciés
	- o A jour de ses comptes rendus moraux et financiers

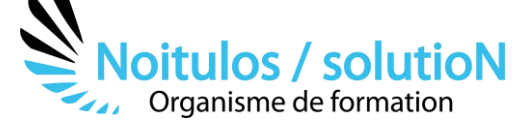

## • **ANALYSER LE CAHIER DES CHARGES DE L'APPEL À PROJET OU DE LA SUBVENTION DEMANDÉE**

- o Connaître et maîtriser les actions et projets de développement retenus par une institution
- o Acquérir des outils vous permettant d'être efficient dans votre analyse du cahier des charges
- o Déterminer après lecture si mon association est éligible
- o Notifier les thématiques éligibles
- o Croiser son projet associatif avec la thématique éligible

#### • **MAÎTRISER LE VOCABULAIRE SPÉCIFIQUE À UNE PLATEFORME DÉMATÉRIALISÉE**

- o S'exercer à l'aide de travaux pratiques sur les thématiques propres à la lettre de cadrage de la subvention
- o Connaître le vocabulaire spécifique des demandes de subvention :
	- Identification de l'association
	- Relations avec l'administration
	- Moyens humains
	- Budget de l'association
	- Projet et objet de la demande
	- **Budget du projet**

#### • **CONSTRUIRE SON PROJET DE SUBVENTION À DEPOSER**

- o Présenter son projet de manière précise :
	- Nature de la demande
		- **Objectifs**
		- **Description**
		- Moyens matériels et humains
- o Déterminer vos objectifs
- o Déterminer votre évaluation avec des indicateurs de résultat, de performance, d'impact

#### • **DÉPOSER SA SUBVENTION SUR UNE PLATEFORME DÉMATÉRIALISÉE**

- o Remplir les données administratives sur la plateforme
- o Remplir les données du projet
- o Saisir le budget prévisionnel du projet
- o Ajouter un ou 2 projets supplémentaires au dossier
- o Valider le dossier de subvention en ligne

# **Organisation de la formation**

## **Equipe pédagogique**

BALS Olivier

#### **Moyens pédagogiques et techniques**

- Accueil des stagiaires dans une salle dédiée à la formation pour les formations en présentiel
- Plateforme extranet / E-learning pour les formations en distanciel
- Rendez-vous Visio réguliers avec le formateur pour être accompagné tout au long de sa formation
- Documents supports de formation projetés ou en ligne
- Exposés théoriques 30 %
- Etude de cas concrets 70 %
- Quiz en salle ou en ligne
- Mise à disposition en ligne de documents supports à la suite de la formation.

#### **Dispositif de suivi de l'exécution de l'évaluation des résultats de la formation**

- Feuilles de présence
- Durée de la connexion du stagiaire sur la plateforme E-Learning
- Questions orales ou écrites (QCM)
- Mises en situation
- Formulaires d'évaluation de la formation

# Depuis le 01/01/2020 au 30/09/2023

Nombre de stagiaires accompagnés : Taux d'abandon : Taux de satisfaction global :